**1.** W każdej ramce dorysuj brakujące elementy tak, żeby każdy z nich miał parę. Policz pary i wpisz lub wklej ich liczbę.

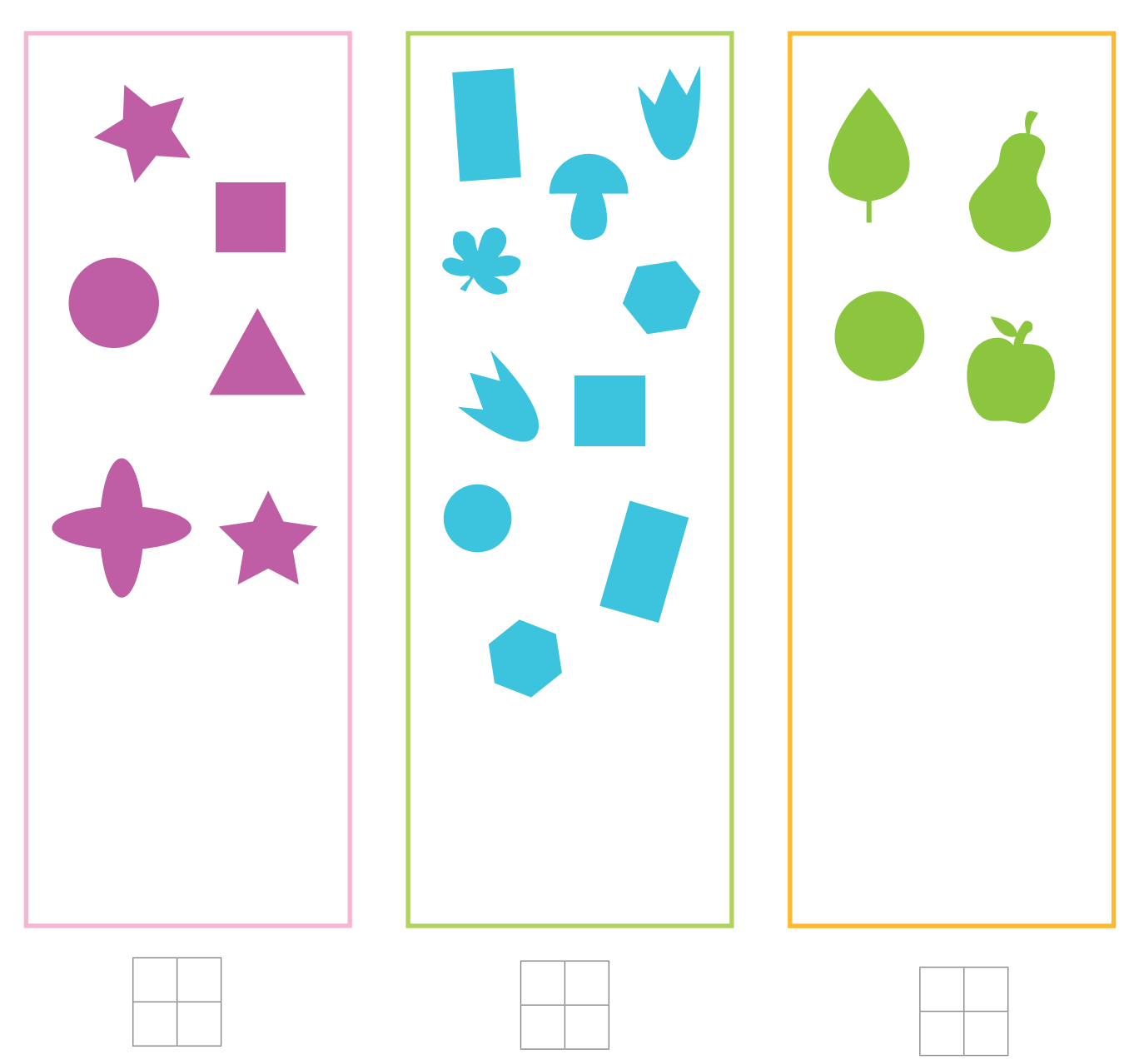

**2.** Dorysuj kreski według zauważonej reguły.

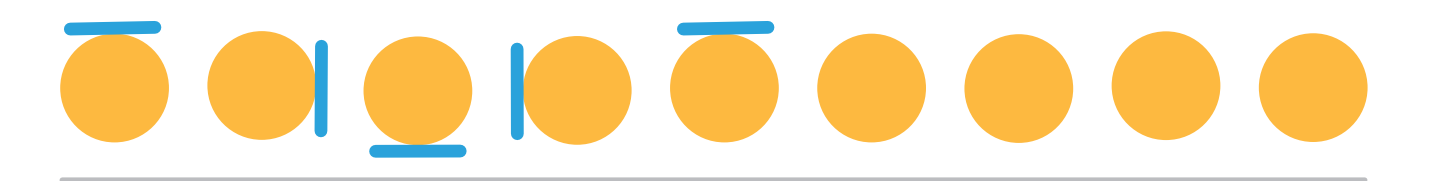